# **Application: gvSIG desktop - gvSIG bugs #4412**

**Falla la compilacion de org.gvsig.raster** 10/23/2016 07:43 PM - Joaquín del Cerro Murciano

**Status:** Closed **% Done:** 0% **Priority:** High **Spent time:** 0.00 hour **Assignee:** Joaquín del Cerro Murciano **Category: Target version:** 2.3.3-2704 (rev. org.gvsig.desktop-2.0.162) **Severity:** Blocker **Add-on version:** Add-on version: **gvSIG version:** 2.3.0 **Add-on build: gvSIG build:** 2703 **Add-on resolve version: Operative System: Add-on resolve build: Keywords: Proyecto: Has patch: Hito: Add-on name:** Unknown **Description**

[ERROR] Failed to execute goal org.apache.maven.plugins:maven-compiler-plugin:2.3.2:compile (default-compile) on project org.gvsig.raster.lib.api: Compilation failure: Compilation failure:

[ERROR]

/mnt/devel1/jenkins/workspace/org.gvsig.raster/org.gvsig.raster.lib/org.gvsig.raster.lib.api/src/main/java/org/gvsig/fmap/dal/coverage/store/ rage/store/RasterDataStore.java:[69,7] error: cannot access Services

[ERROR] class file for org.gvsig.tools.service.spi.Services not found

[ERROR]

/mnt/devel1/jenkins/workspace/org.gvsig.raster/org.gvsig.raster.lib/org.gvsig.raster.lib.api/src/main/java/org/gvsig/raster/roi/AbstractROI.jav tractROI.java:[136,14] error: cannot find symbol

[ERROR] variable store of type RasterDataStore

[ERROR]

/mnt/devel1/jenkins/workspace/org.gvsig.raster/org.gvsig.raster.lib/org.gvsig.raster.lib.api/src/main/java/org/gvsig/raster/roi/AbstractROI.jav tractROI.java:[144,14] error: cannot find symbol

[ERROR] variable store of type RasterDataStore

[ERROR]

/mnt/devel1/jenkins/workspace/org.gvsig.raster/org.gvsig.raster.lib/org.gvsig.raster.lib.api/src/main/java/org/gvsig/raster/roi/AbstractROI.jav tractROI.java:[148,19] error: cannot find symbol

[ERROR] variable store of type RasterDataStore

# **[ERROR]**

/mnt/devel1/jenkins/workspace/org.gvsig.raster/org.gvsig.raster.lib/org.gvsig.raster.lib.api/src/main/java/org/gvsig/raster/roi/AbstractROI.jav tractROI.java:[152,19] error: cannot find symbol

[ERROR] variable store of type RasterDataStore

[ERROR]

/mnt/devel1/jenkins/workspace/org.gvsig.raster/org.gvsig.raster.lib/org.gvsig.raster.lib.api/src/main/java/org/gvsig/raster/roi/AbstractROI.jav tractROI.java:[227,84] error: cannot find symbol

[ERROR] variable store of type RasterDataStore

[ERROR]

/mnt/devel1/jenkins/workspace/org.gvsig.raster/org.gvsig.raster.lib/org.gvsig.raster.lib.api/src/main/java/org/gvsig/raster/roi/AbstractROI.jav tractROI.java:[233,85] error: cannot find symbol

[ERROR] variable store of type RasterDataStore

[ERROR]

/mnt/devel1/jenkins/workspace/org.gvsig.raster/org.gvsig.raster.lib/org.gvsig.raster.lib.api/src/main/java/org/gvsig/raster/roi/AbstractROI.jav tractROI.java:[239,14] error: cannot find symbol

[ERROR] variable store of type RasterDataStore

[ERROR]

/mnt/devel1/jenkins/workspace/org.gvsig.raster/org.gvsig.raster.lib/org.gvsig.raster.lib.api/src/main/java/org/gvsig/raster/roi/AbstractROI.jav tractROI.java:[326,14] error: cannot find symbol [ERROR] -> [Help 1]

# **Associated revisions**

**Revision 43045 - 10/23/2016 08:28 PM - Joaquín del Cerro Murciano**

refs #4412, recuperado el metodo createStore por compativilidad.

# **History**

**#1 - 10/23/2016 07:45 PM - Joaquín del Cerro Murciano**

Un mvn dependency:tree saca:

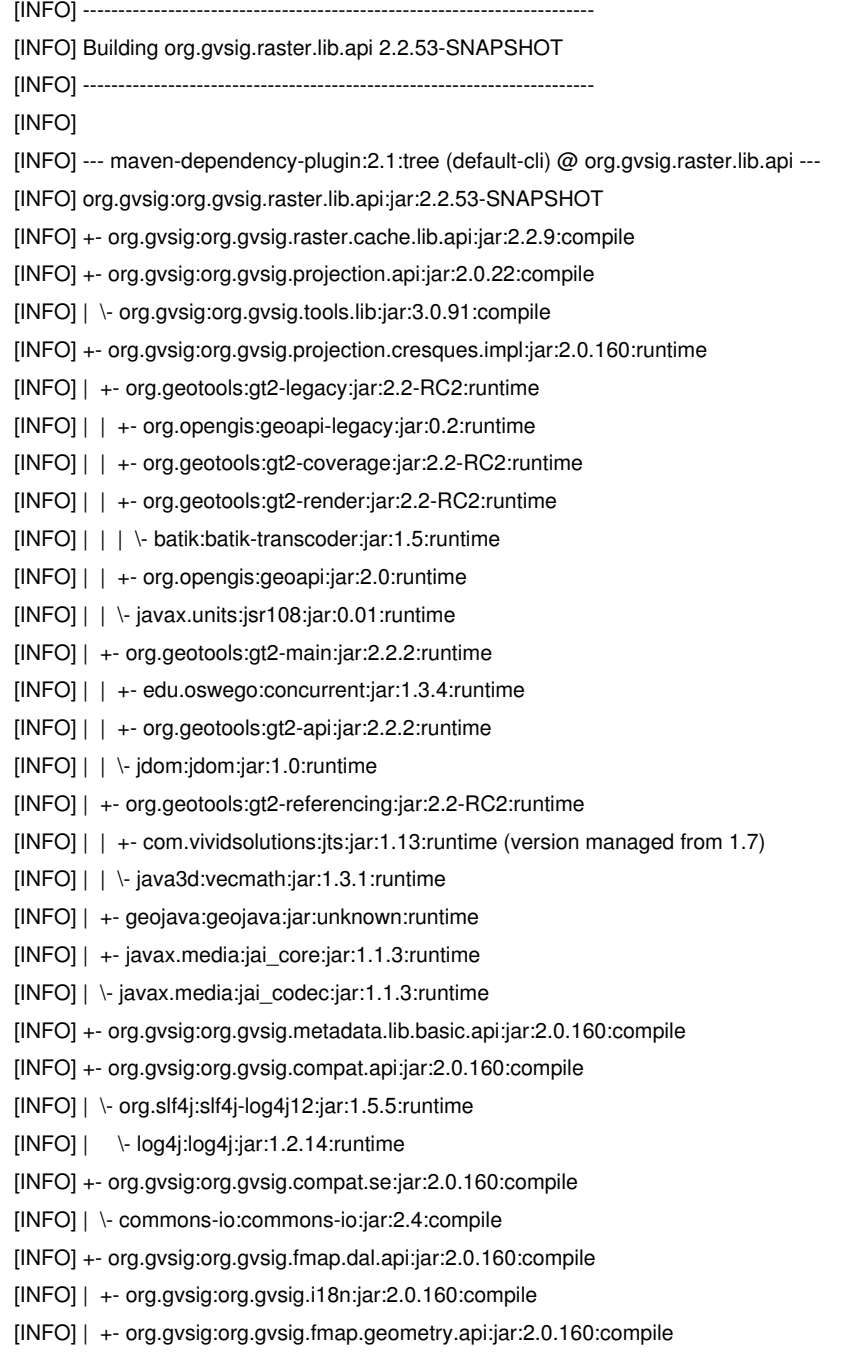

- [INFO] | +- org.gvsig:org.gvsig.timesupport.lib.api:jar:2.0.160:compile [INFO] | \- org.slf4j:slf4j-api:jar:1.5.5:compile [INFO] +- org.gvsig:org.gvsig.fmap.dal.impl:jar:2.0.160:compile [INFO] | +- org.apache.commons:commons-lang3:jar:3.1:compile [INFO] | +- net.sf:jsi:jar:unknown:compile [INFO] | +- qnu.trove:trove:jar:0.1.8:runtime [INFO] | \- easymock:easymockclassextension:jar:1.2:compile [INFO] | +- easymock:easymock:jar:1.2\_Java1.3:test (scope managed from compile) [INFO] | \- cglib:cglib-nodep:jar:2.1:compile [INFO] +- org.gvsig:org.gvsig.fmap.dal.file.lib:jar:2.0.160:compile [INFO] +- org.gvsig:org.gvsig.fmap.dal.spi:jar:2.0.160:compile [INFO] | \- com.google.code.gson:gson:jar:2.3.1:compile [INFO] +- org.gvsig:org.gvsig.remoteclient:jar:2.0.160:compile [INFO] | +- net.sf.kxml:kxml2:jar:2.2.2:compile [INFO] | \- xmlpull:xmlpull:jar:1.1.3.1:compile [INFO] \- junit:junit:jar:3.8.1:test [INFO] ------------------------------------------------------------------------
- [INFO] BUILD SUCCESS

Al parecer esta usando la version de org.gvsig.tools 3.0.91 cuando deberia ser la 3.0.93.

#### **#2 - 10/23/2016 08:20 PM - Joaquín del Cerro Murciano**

Al parecer habia que actualizar en org.gvsig.raster.cache la version de org.gvsig.desktop.

### **#3 - 10/23/2016 08:21 PM - Joaquín del Cerro Murciano**

Ademas parece que habia perdido el metodo createStore del DataManager, que estaba deprecated y aun se usaba.

Voy a recuperar el metodo (como deprecated) para mantener compatibilidad <del>y yoy a dejar de usarlo en en org.gvsig.raster.lib.impl</del>

## **#4 - 10/23/2016 08:29 PM - Joaquín del Cerro Murciano**

*- Status changed from New to Fixed*

# **#5 - 06/11/2017 09:45 PM - Álvaro Anguix**

*- Status changed from Fixed to Closed*